# epati

# Global NAT Ürün: Antikor v2 - Yeni Nesil Güvenlik Duvarı Yapılandırma Örnekleri

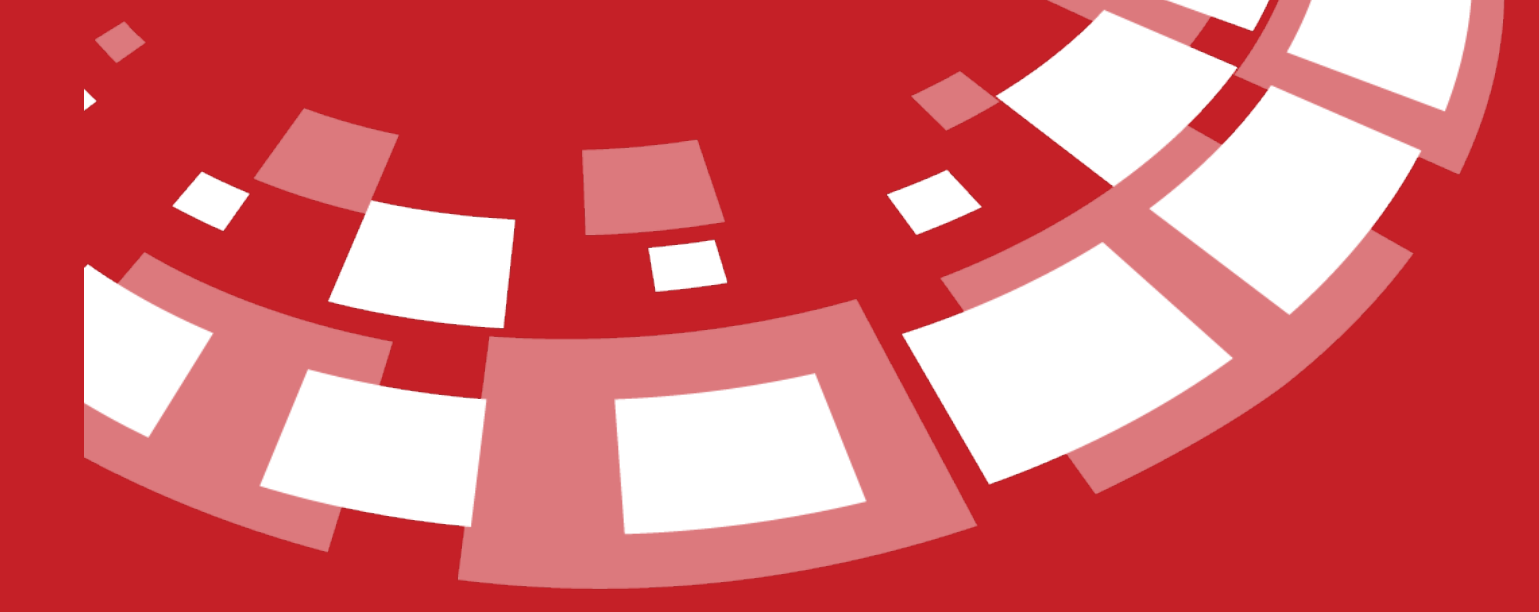

www.epati.com.tr

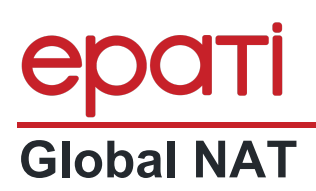

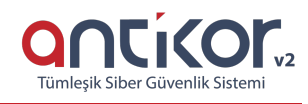

### **Kısa Anlatım**

**NAT**, yerel ağda kullanılan özel IP adreslerinin internete gerçek IP adresi ile çıkmasını sağlar.**Global NAT**, Yerel Ağların veya VLAN'ların internette kullanılan gerçek IP adresleridir. Birden fazla gerçek IP'ye sahip olmanız durumunda Yerel Ağları ve VLAN'ları farklı IP'ler ile internete taşıyabilirsiniz.

### **Network Şeması**

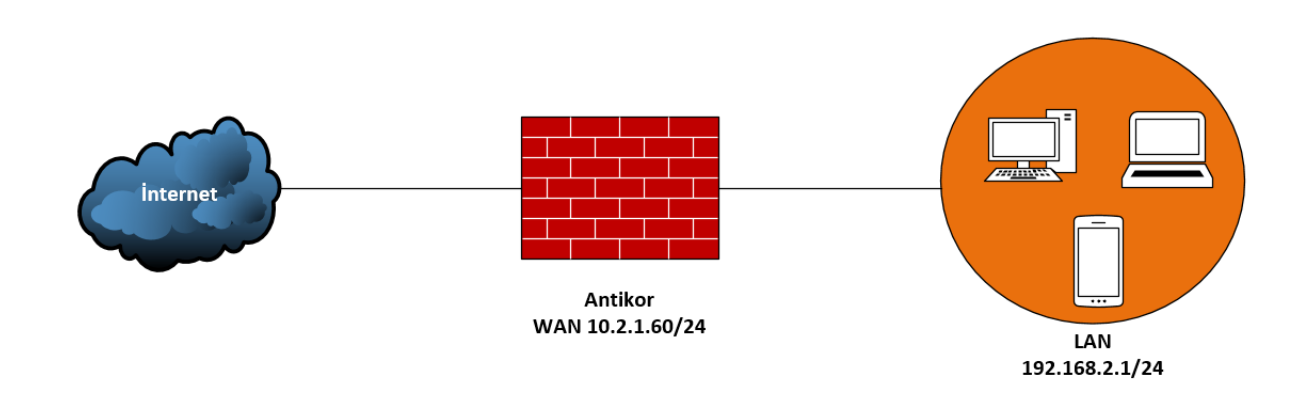

## **Konfigurasyon**

NAT Yapılandırması menüsü altında bulunan Global NAT sayfasına tıklanır.

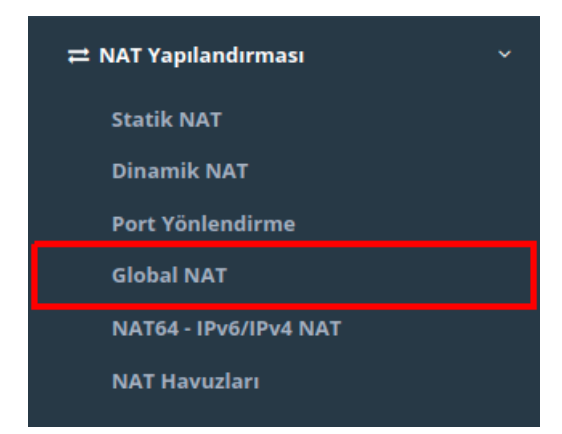

Açılan sayfada WAN1 NAT IP Adresleri alanı LAN1 bloğunun internete çıkış için kullanacağı IP adresini girdiğimiz alandır.

**Global NAT** 

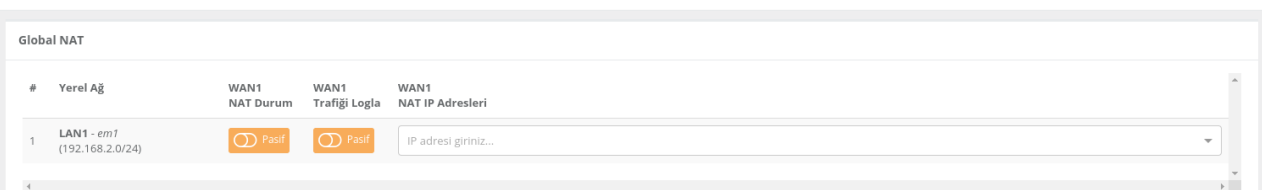

WAN1 NAT IP Adresi doldurulduktan sonra WAN1 NAT Durum**Aktif** hale getirilmelidir.

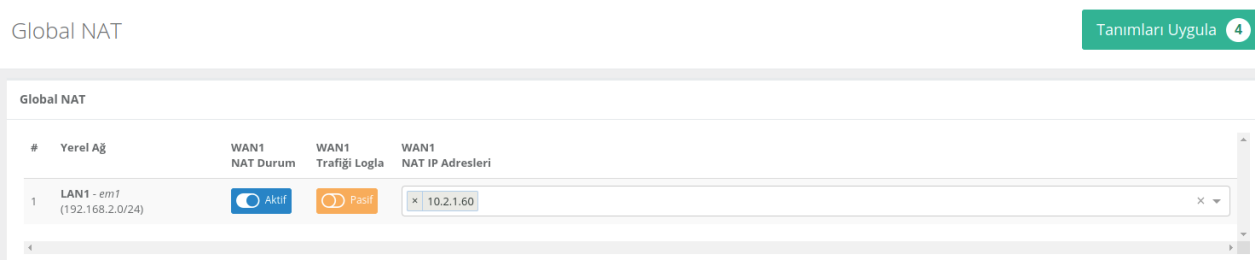

Ardından **Tanımları Uygula** butonuna tıklanarak **Uygulanacak İşlem Listesi** sayfasında **Hepsini Uygula** butonuna tıklayarak tüm tanımlar uygulanmalıdır.

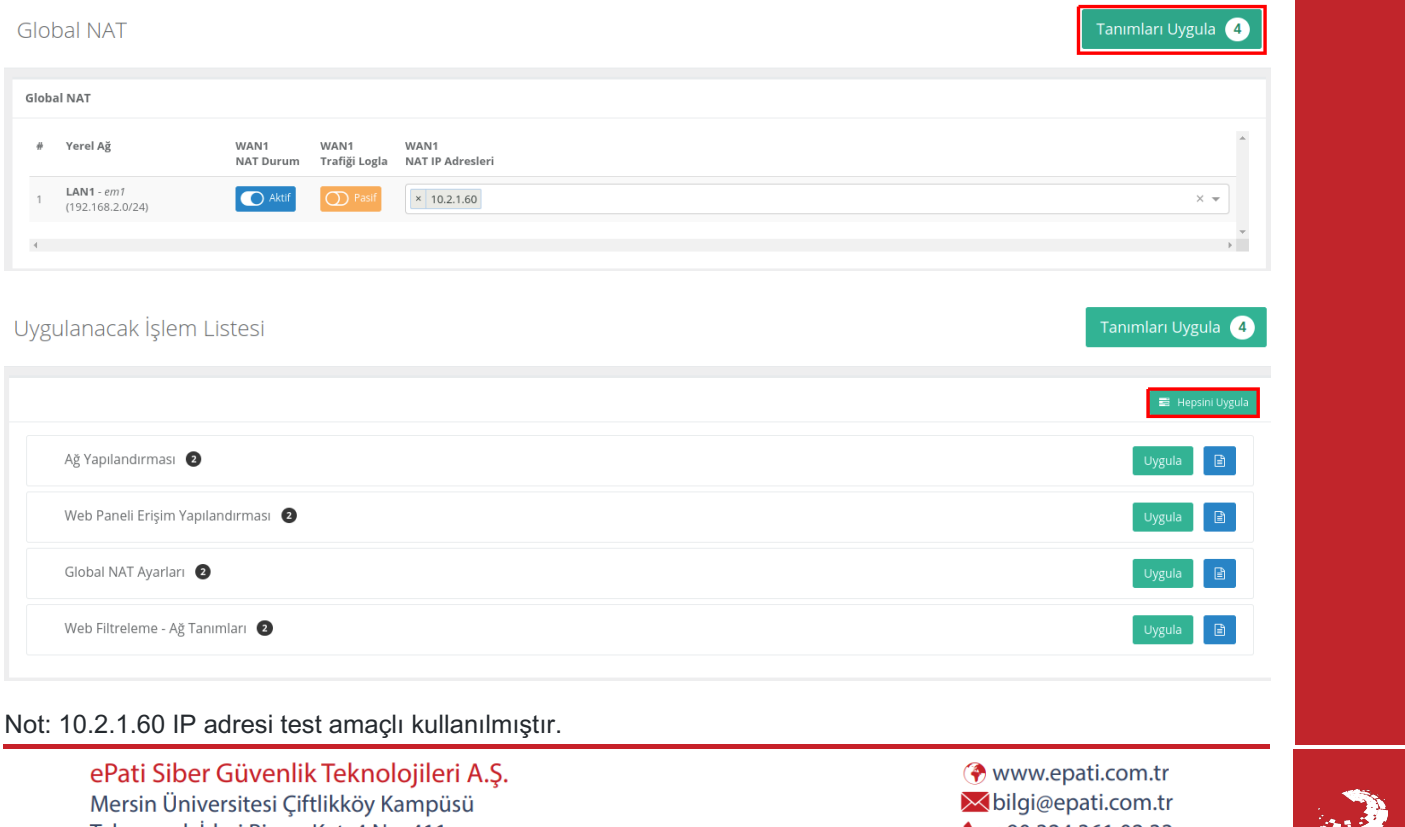

Teknopark İdari Binası Kat: 4 No: 411 Posta Kodu: 33343 Yenişehir / MERSİN  $\bigvee$  +90 324 361 02 33  $\frac{1}{2}$ +90 324 361 02 39